Google

(a) iTunes

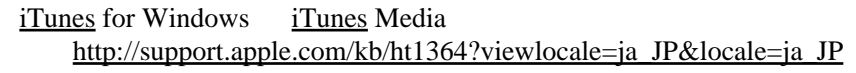

(b) iTunes iTunes iTunes iTunes iTunes iTunes i

データベースもコンテンツも標準位置に置く場合も,基[本的](http://yyokota.jp/fswiki/wiki.cgi?page=%CB%DC)には同様.この場合は外付け

 $\equiv$  ( and a particle ) because ( and a particle ) because  $\left($ 

 $(1)$  [iTunes](http://yyokota.jp/fswiki/wiki.cgi?page=iTunes)

Shift [iTunes](http://yyokota.jp/fswiki/wiki.cgi?page=iTunes) and its structure in the search of the search of the search of the search of the search of the search of the search of the search of the search of the search of the search of the search of the search of the se

Rendezvous Proxy

<http://ileech.sourceforge.net/index.php?content=RendezvousProxy-Download> port: 3689

## mt-daapd

Google